# **Ростовская область Дубовский район с. Дубовское муниципальное бюджетное общеобразовательное учреждение Дубовская средняя школа №1 имени Героя Советского Союза М.Ф.Потапова**

Утверждаю

Директор МБОУ Дубовской СШ №1

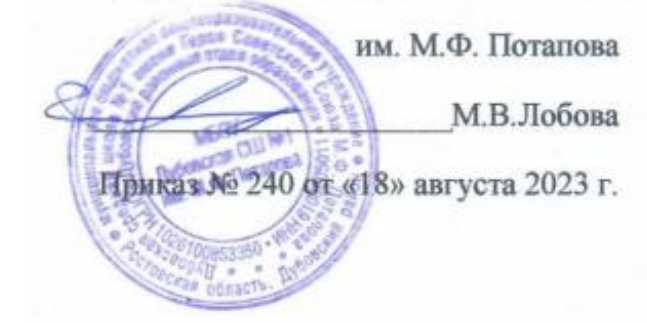

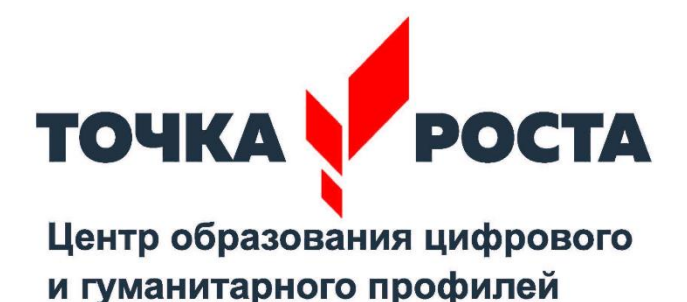

Дополнительная общеобразовательная программа

**«3D моделирование»** направленность техническая возраст участников 13-16 лет срок реализации 1 год, 68 часов Автор-составитель педагог ДО Клочкова М.А. В основу программы положен ряд особенностей в числе которых углубленное освоение основ современных информационных технологий, изучение которых не предполагает школьная программа ИВТ.

#### **Актуальность программы**

Информационные технологии играют значительную роль в формировании целостного мировоззрения, учебных и коммуникативных навыков, а так же способствуют всестороннему развитию личности ученика.

Психологическая готовность подростка к жизни в информационном обществе должна формироваться в школе, что предполагает овладение компьютерной грамотностью. Не менее важно формировать у учащегося навыки алгоритмического мышления и умения логически мыслить. Умение для любой предметной области выделить систему понятий, представить их в виде совокупности значимых признаков, описать алгоритмы типичных действий улучшает ориентацию человека в этой предметной области и свидетельствует о его развитом логическом мышлении.

В основе программы заложена идея подготовки учащихся к успешному усвоению информатики в средней и старшей школе через усиление алгоритмической составляющей курса. Такое изучение позволяет не только организовать пропедевтику алгоритмического программирования, но и расширить область разработки и применения программы визуально- ориентированной среды.

Работая с данной программой, подростки могут научиться не только программированию, но и сотрудничеству, логике и творчеству.

**Целью** программы является выработка навыков алгоритмического мышления, а также формирование интереса учащихся к программированию через изучение среды визуально - объектного программирования и 3Dмоделирования для успешного изучения информатики в средней и старшей школе.

## **На реализацию поставленной цели необходимо решить следующие задачи:**

пропедевтика базовых понятий программирования и получение первоначального практического опыта;

− развитие алгоритмического стиля мышления;

− формирование мотивации к получению образования в ИТ-сфере посредством организации продуктивной творческой деятельности и создания ситуации успеха.

− обучение школьника поиску, отбору, организации и использования информации для решения стоящих перед ним задач и достижения поставленных целей;

− формирование навыков планирования целенаправленной деятельности человека, в том числе учебной деятельности;

− развитие творческих способностей и познавательного интереса учащихся;

− формирование представлений об этических нормах работы с информацией, об информационной безопасности личности и государства;

− формирование навыков работы с объектами;

− формирование первоначальных навыков программирования с применением учебных визуальных сред программирования.

#### **Результаты освоения программы**

#### **Личностные результаты:**

<sup>−</sup> формирование ответственного отношения к учению, готовности и способности, обучающихся к саморазвитию и самообразованию на основе мотивации к обучению и познанию;

<sup>−</sup> формирование целостного мировоззрения, соответствующего современному уровню развития науки и общественной практики;

<sup>−</sup> развитие осознанного и ответственного отношения к собственным поступкам при работе с графической информацией;

<sup>−</sup> формирование коммуникативной компетентности в процессе образовательной, учебно-исследовательской, творческой и других видов деятельности.

#### **Метапредметные результаты:**

<sup>−</sup> умение ставить учебные цели;

<sup>−</sup> умение использовать внешний план для решения поставленной задачи;

<sup>−</sup> умение планировать свои действия в соответствии с поставленной задачей и условиями ее реализации;

<sup>−</sup> умение осуществлять итоговый и пошаговый контроль выполнения учебного задания по переходу информационной обучающей среды из начального состояния в конечное;

– умение сличать результат действий с эталоном (целью);

<sup>−</sup> умение вносить коррективы в действия в случае расхождения результата решения задачи с ранее поставленной целью;

<sup>−</sup> умение оценивать результат своей работы с помощью тестовых компьютерных программ, а также самостоятельно определять пробелы в усвоении материала курса.

#### **Предметные результаты:**

<sup>−</sup> умение использовать терминологию моделирования;

<sup>−</sup> умение работать в среде графических 3D редакторов;

<sup>−</sup> умение создавать новые примитивные модели из имеющихся заготовок путем разгруппировки-группировки частей моделей и их модификации;

<sup>−</sup> умение самостоятельно определять цели своего обучения, ставить и формулировать для себя новые задачи в учёбе и познавательной деятельности, развивать мотивы и интересы своей познавательной деятельности;

<sup>−</sup> владение основами самоконтроля, самооценки, принятия решений и осуществления осознанного выбора в учебной и познавательной деятельности;

<sup>−</sup> умение определять понятия, создавать обобщения, устанавливать аналогии, классифицировать, самостоятельно выбирать основания и критерии для классификации, устанавливать причинно-следственные связи, строить логическое рассуждение, умозаключение (индуктивное, дедуктивное и по аналогии) и делать выводы;

<sup>−</sup> умение создавать, применять и преобразовывать графические объекты для решения учебных и творческих задач;

<sup>−</sup> умение осознанно использовать речевые средства в соответствии с задачей коммуникации;

<sup>−</sup> поиск и выделение необходимой информации в справочном разделе учебников;

<sup>−</sup> владение устной и письменной речью.

#### **Формы организации учебных занятий:**

<sup>−</sup> проектная деятельность самостоятельная работа;

<sup>−</sup> работа в парах, в группах;

<sup>−</sup> творческие работы;

<sup>−</sup> индивидуальная и групповая исследовательская работа;

<sup>−</sup> знакомство с научно-популярной литературой.

Формы контроля:

<sup>−</sup> практические работы;

<sup>−</sup> мини-проекты.

Методы обучения:

<sup>−</sup> Познавательный (восприятие, осмысление и запоминание учащимися нового материала с привлечением наблюдения готовых примеров, моделирования, изучения иллюстраций, восприятия, анализа и обобщения демонстрируемых материалов).

– Метод проектов (при усвоении и творческом применении навыков и умений в процессе разработки собственных моделей).

<sup>−</sup> Систематизирующий (беседа по теме, составление систематизирующих таблиц, графиков, схем и т.д.).

- Контрольный метод (при выявлении качества усвоения знаний, навыков и умений и их коррекция в процессе выполнения практических заданий).

<sup>−</sup> Групповая работа.

## **Место в учебном плане**

Программа рассчитана на 1 учебный год, с проведением занятий 1 раз в неделю. Продолжительность занятия 2 часа. Общее количество на год – 68.

Содержание занятий отвечает требованию к организации дополнительного образования. Подбор заданий отражает реальную интеллектуальную подготовку детей, содержит полезную и любопытную информацию.

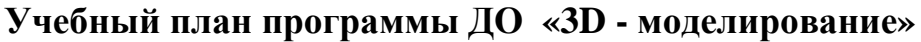

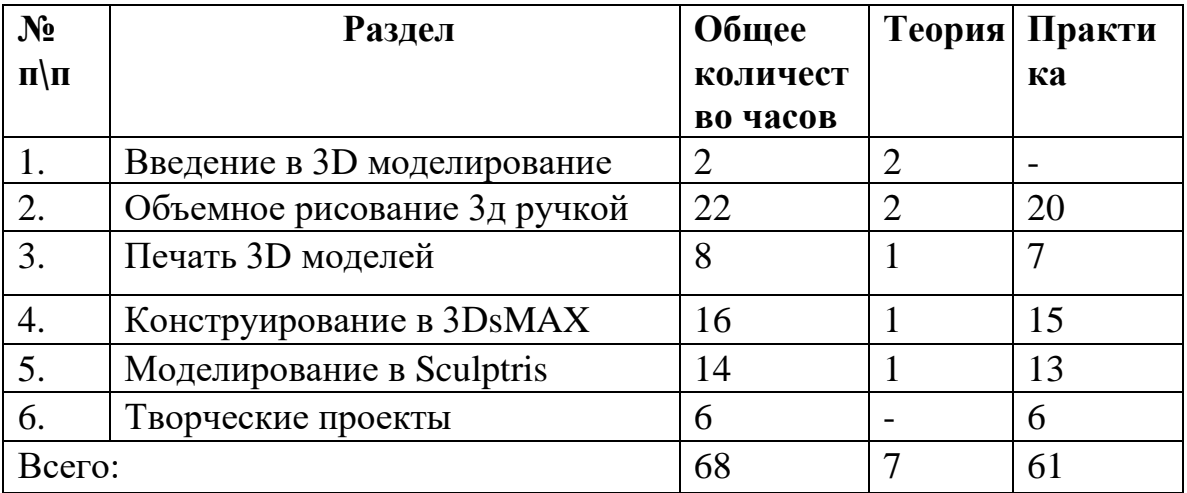

## **Содержание программы**

## *Введение в 3D моделирование (2 часа)*

Инструктаж по технике безопасности.

3D технологии. Понятие 3D модели и виртуальной реальности. Области применения и назначение.

# *Объемное рисование 3д ручкой (22 часа)*

Рисование плоских фигур. Создание плоских элементов для последующей сборки. Сборка 3д моделей из плоских элементов. Объемное рисование моделей.

# *Печать 3D моделей (8 часов)*

Технологии 3D печати. Экструзия. 3D принтер «Альфа» особенности подготовки к печати.

## *Конструирование в 3DsMAX (16 часов)*

Пользовательский интерфейс. Рисуем стены. Редактируем параметры стен. Добавляем двери, окна и мебель. Импорт новых 3D объектов. Настройка 3D просмотра. Дополнительные возможности.

## **Моделирование в Sculptris***(14 часов)*

Режимы sculptris, интерфейс программы. Моделирование в данной программе.

## *Творческие проекты (6 часов)*

Выполнение творческих заданий и мини-проектов по созданию 3D моделей в изученных редакторах и конструкторах.

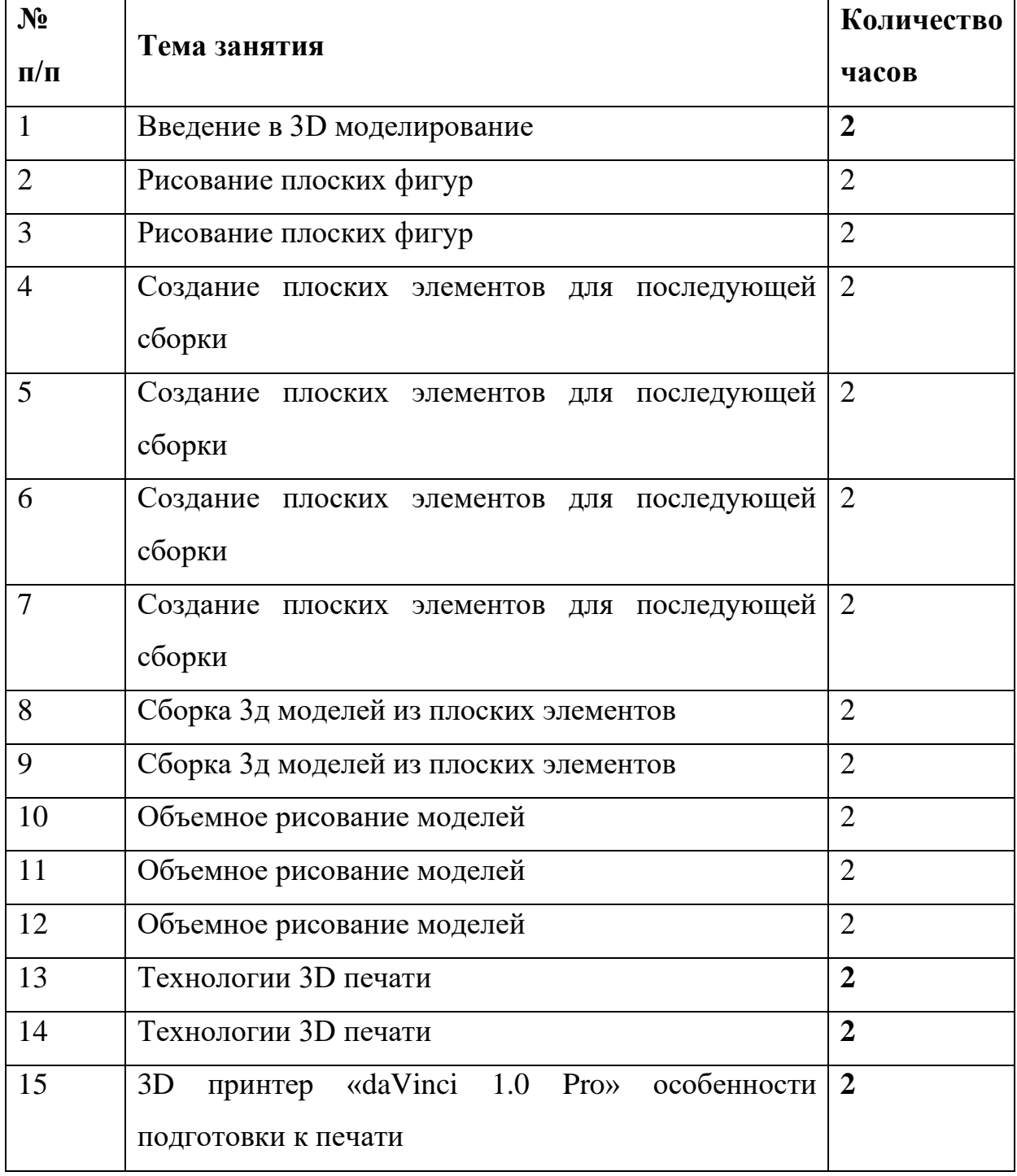

### **Календарно-тематическое планирование**

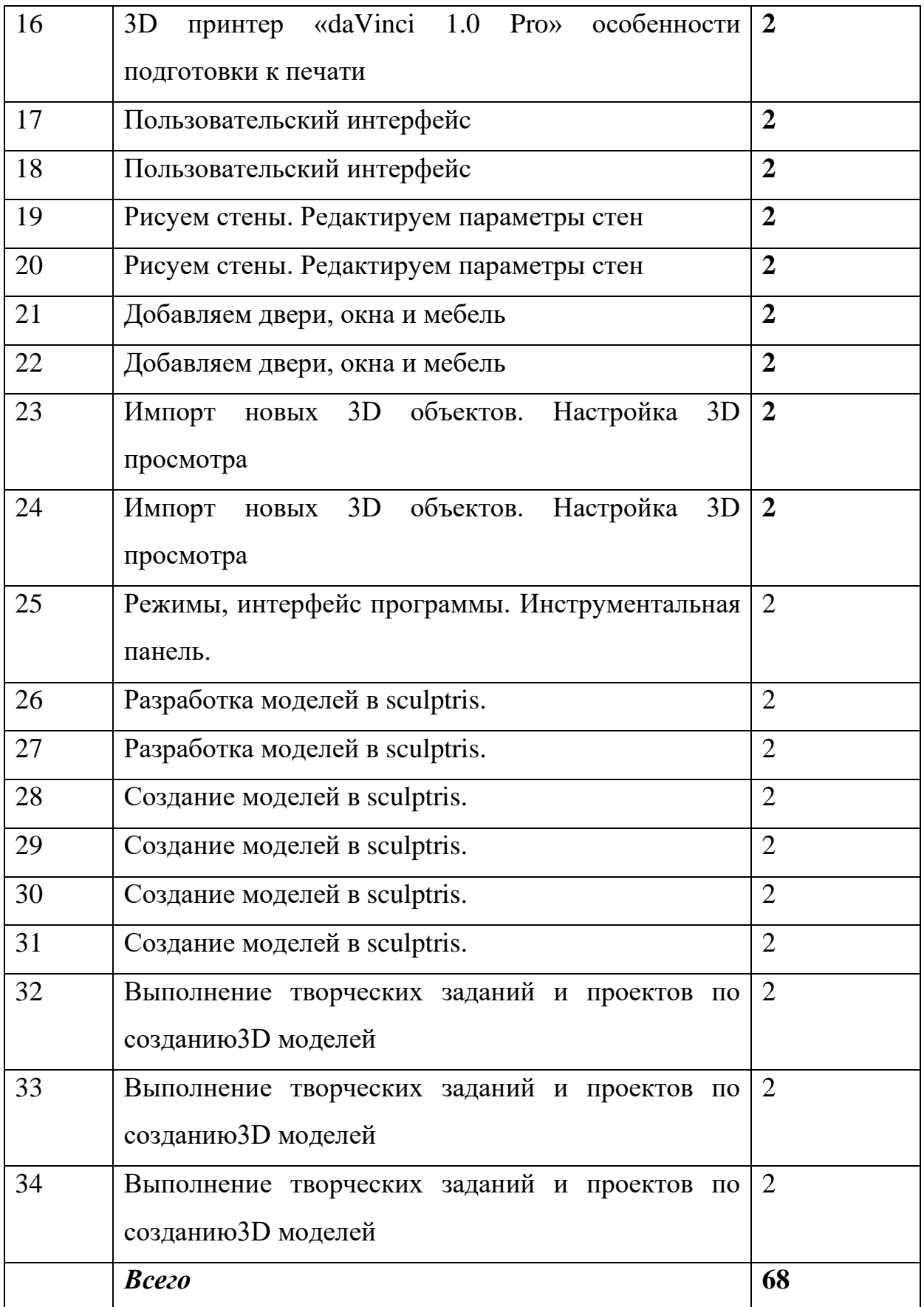

СПИСОК ЛИТЕРАТУРЫ

Информационное обеспечение программы

1. Официальный сайт WorldSkills[Электронный ресурс] – Режим доступа: http://www.worldskills.org/

2. Официальный Российский сайт WorldSkills [Электронный

ресурс] – Режим доступа: http://worldskillsrussia.org/

3. http://autocad-lessons.ru/lessons/videoinventor/

4. https://www.youtube.com/watch?v=YnL43cw7tuI&list=PLEmRz97r

yr-mmn0wyZNs\_xoNsTuv1IPE5

5. https://www.youtube.com/watch?v=T0vnSfekpK4&list=PLFA00F47 0FF94ECED

6. http://www.autodesk.ru/— официальный сайт разработчика

AutodeskInventor;

7. http://inventor-ru.typepad.com/—официальныйблогпо

AutodeskInventor на русском языке

8. http://help.autodesk.com/—справка по AutodeskInventor

(видеоуроки, учебные пособия и демонстрационные ролики)

9. http://3dtoday.ru/ - портал для любителей и профессионалов,

заинтересованных в 3D печати и сопутствующих технологиях